# **Developing New Indexing System for ATLAS Entry Data**

Nikita Dulin DOE SULI Summer 2018 Mentor: Peter van Gemmeren

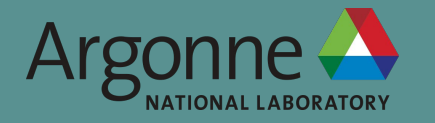

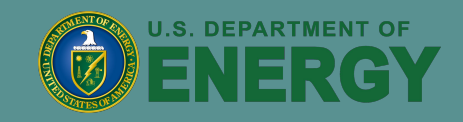

#### **Outline**

Large Hadron Collider and ATLAS

Short ROOT Introduction

Data Storage and I/O

ATLAS data management

New Indexing System

Means and method of incorporating new code into existing ATLAS framework

#### **ATLAS experiment at LHC**

ATLAS is one of four experiments at the LHC in Geneva

Analyzes proton-proton collisions

Designed for discovery of new particles

Higgs boson

Designed to improve precision measurements

Gauge bosons and heavy quark properties

Has produced 200-300 PB of event data

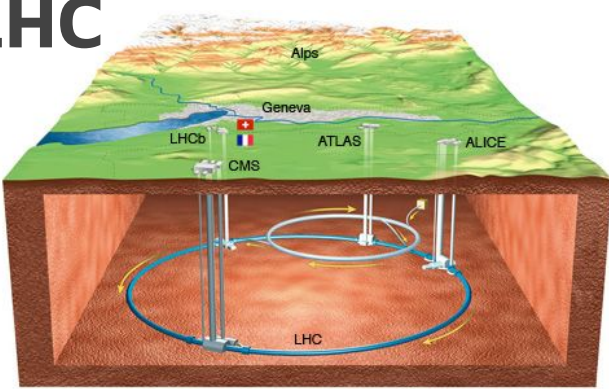

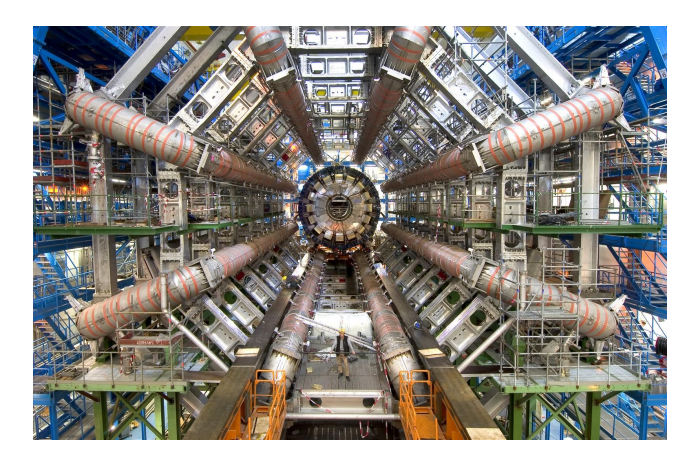

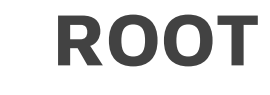

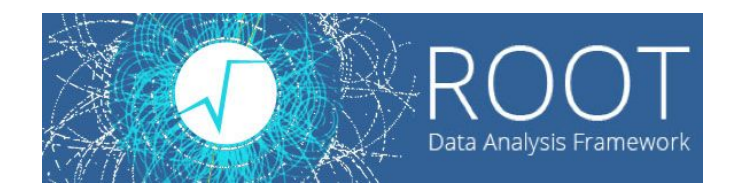

ROOT: Data Analysis Framework

Free, open-source, object-oriented, c++ based

Used extensively in high energy and particle physics for 20+ years

ٿ

Can efficiently handle large amounts of data

Paramount for high energy physics

Histograms, 3D Modeling, simulations

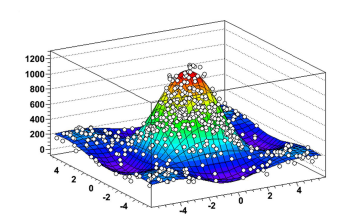

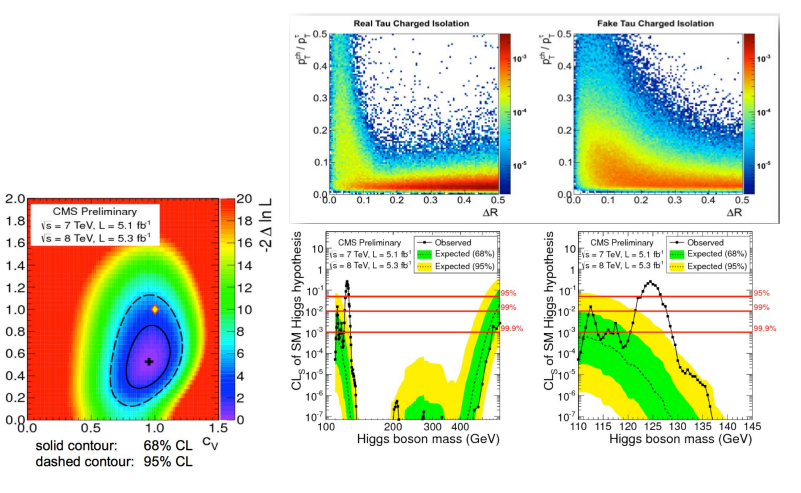

#### **ROOT Data Storage and I/O**

Data stored column-wise in TTrees and TBranches

Different branch for each parameter - different values for each entry

Basically n-tuples, each entry number referring to a single n-tuple

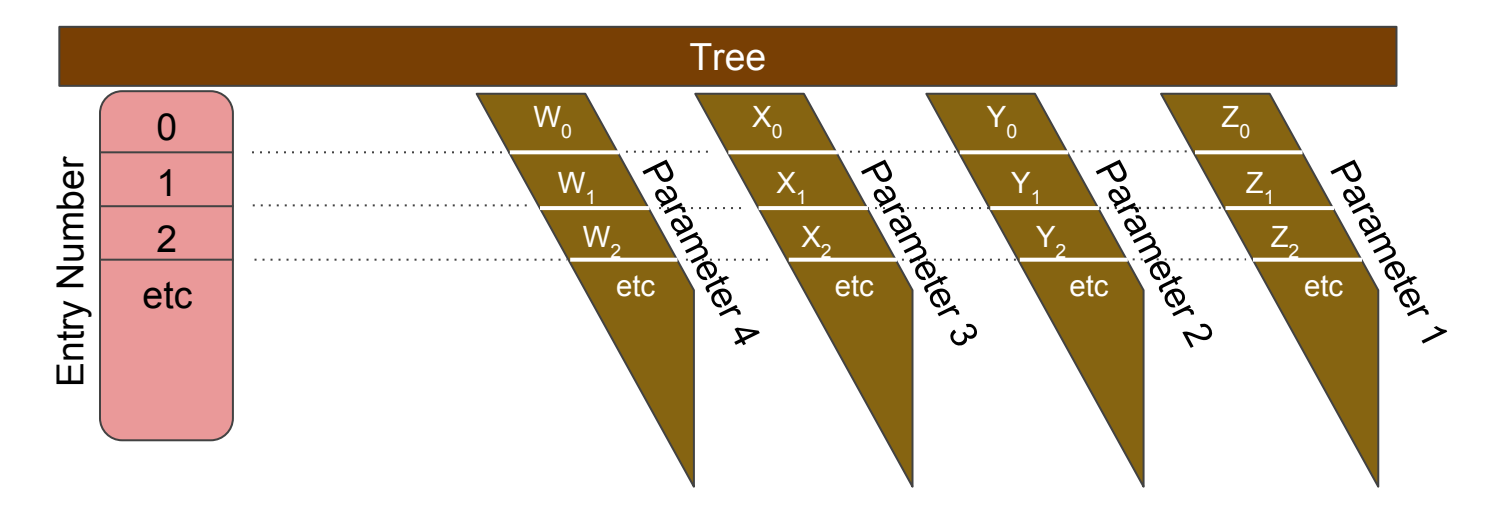

# **ATLAS Data Management and ROOT**

Entry number is sequential from 0

ATLAS only uses entry number for referencing

In-memory merging from multiple clients resets entry numbers

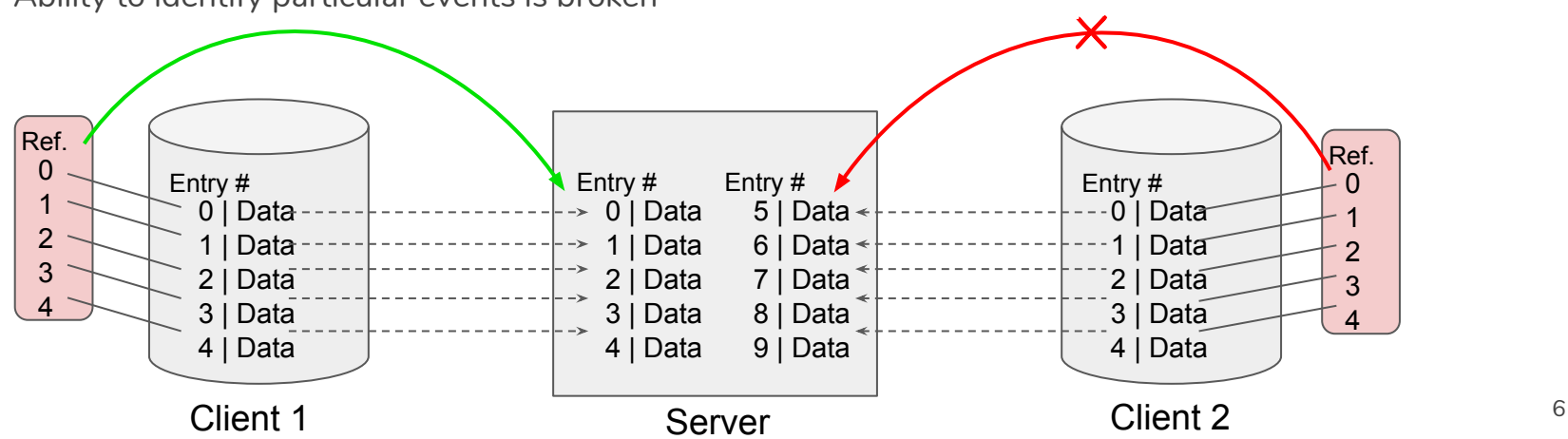

Ability to identify particular events is broken

#### **Solution**

Create separate index branch with unique identifiers for each entry/event

Added at the same time an event is recorded

Assign branch as index (TTreeIndex class)

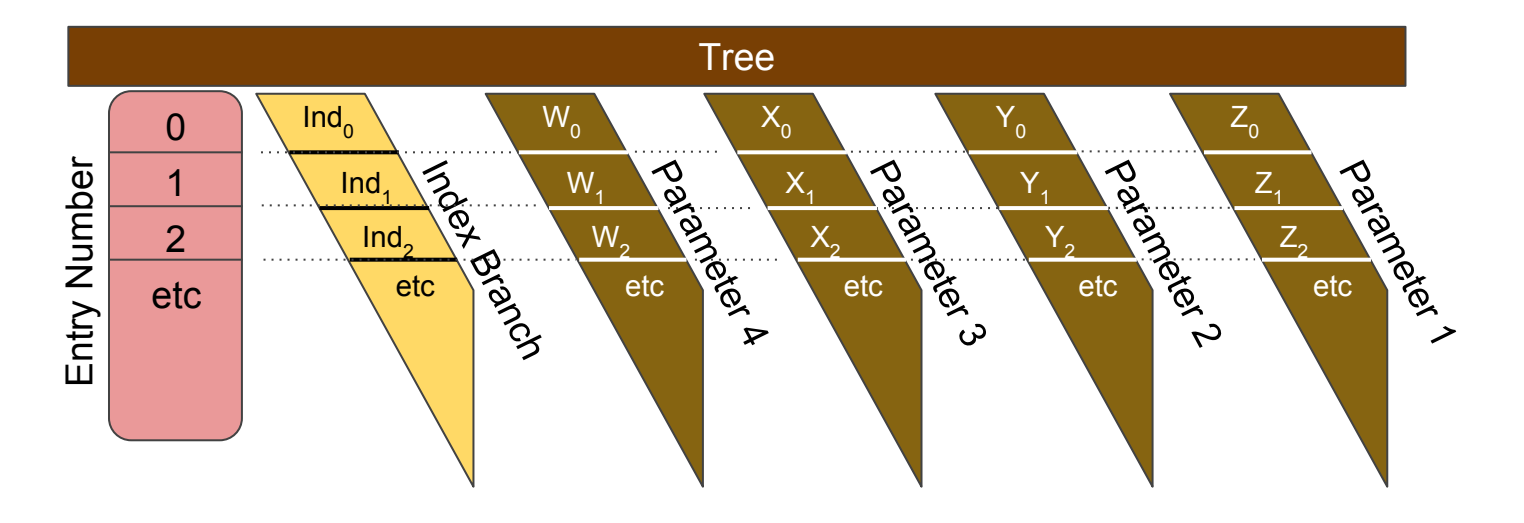

#### **Solution**

Each entry has special index number

Server still jumbles order

But entries can be recalled with index number

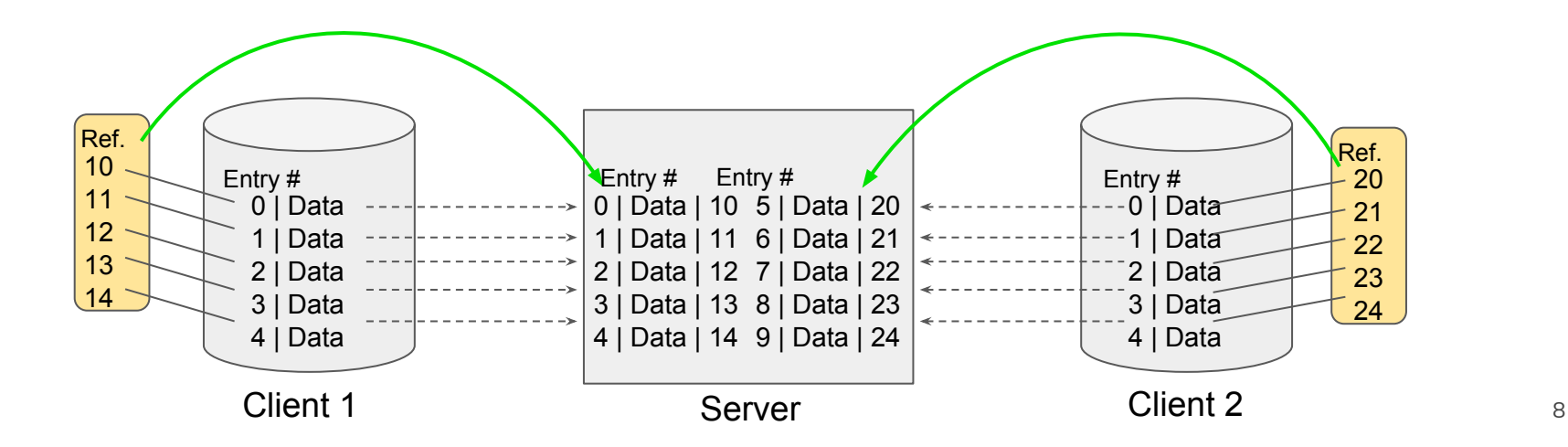

# **Reading from Index**

Tree at server can map index number to entry number

Use index number to get entry number

Call using entry number as before

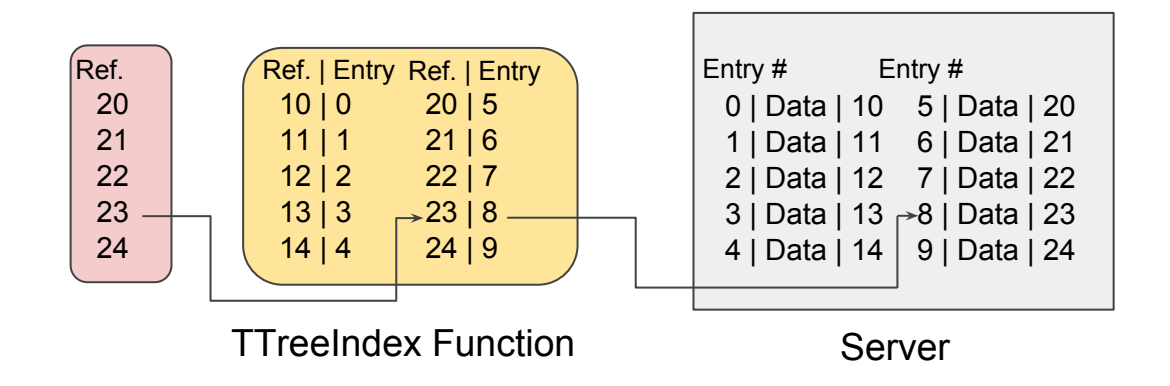

#### **Athena and POOL**

Athena is the data processing framework for ATLAS

All ATLAS data passes through Athena

POOL: Layer between Athena and storage technology

RootTreeContainer - technology currently used

Facilitates creation/filling/writing of TTrees and TBranches from input data

Created new technology: RootTreeIndexContainer

Specialized RootTreeContainer to include indexing

# **Creating and Filling**

{

 } } } } …

POOL has transactional function

Utilize RootTreeContainer version

Called each time event added to the tree

Called when writing tree to a file

Index branch created first

Fill index branch each time other branches filled

```
DbStatus RootTreeIndexContainer::transAct(Transaction::Action action){
  if (action == Transaction::TRANSACT_COMMIT) {
   if (m_tree->GetName()[0] != '#') {
     if (m_tree == nullptr) return Error;
     if (m_index_foreign== nullptr && m_tree->GetBranch("index_ref") == nullptr)
```
m\_index\_ref =  $(TBranch<sup>*</sup>)m$  tree->Branch("index\_ref", m\_index);

```
 }
     if (m_index_ref != nullptr) {
       if (RootTreeContainer::size() > m_index_ref->GetEntries()) {
        *m_index = this-\geqsize();
        m_index_ref->SetAddress(m_index);
        if (!m_treeFillMode) m_index_ref->Fill();
```
# **Assigning Index Numbers**

```
Creates and assigns index number
       Concatenation of entry number and process id
Stock of process ids limited on UNIX systems
       Process id resets after a certain number
              Bit shifted to keep index number unique
                     (each bit shifted is equivalent to multiplying the number by a power of 2)
                                                                     long long int RootTreeIndexContainer::nextRecordId() {
                                                                      long long int s = m index multi;
                                                                      s = s \ll 32;
                                                                       if (m_tree != nullptr) {
                                                                        if (m_index_foreign != nullptr) {
                                                                          s += m_index_foreign->GetEntries();
                                                                         } else {
                                                                          m index foreign =(TBranch*)m_tree->GetBranch("index_ref");
                                                                          if (m_index_foreign != nullptr) {
                                                                           s += m_index_foreign->GetEntries();
                                                                      }
                                                                      }
                                                                      }
                                                                       return s;
                                                                     }
```
Then entry number is added so that index is sequential

#### **Building the Index**

Simple matter of declaring branch to be used as index

Called after last fill

(Final time that transAct is called)

Can be called at read, but not preferred

#### **in transAct:** if (action == Transaction::TRANSACT\_FLUSH) { if  $(m_{\text{tree}} > \text{GetName})[0]$  != '#') { if  $(m\_tree > GetEntryNumberWithIndex(size()) = -1)$  { m\_tree->BuildIndex("index\_ref"); } } } return Status; }

# **Reading**

Get index number from input

Retrieve entry number

Call original function using entry number

(as things are currently done)

```
DbStatus
RootTreeIndexContainer::loadObject(DataCallBack* call, 
                       Token::OID_t& oid, DbAccessMode mode) {
 if ((oid.second \ge 32) > 0) {
   long long int evt id = m tree->GetEntryNumberWithIndex(oid.second);if (evt id == -1) {
     m_tree->BuildIndex("index_ref");
     evt id = m_tree->GetEntryNumberWithIndex(oid.second);
 }
   if (evt id >= 0) {
      oid.second = evt_id;
 }
 }
  return RootTreeContainer::loadObject(call, oid, mode);
}
```
# **Concluding Remarks**

This functionality will allow ATLAS to take advantage of newer ROOT developments

eg: Parallel merging (TParallelMergingFile class)

Still undergoing performance testing

Positive results thus far

Has been uploaded to Atlas codebase, but not being used as default